# **Access 3 Workbook Answers Unit 3b**

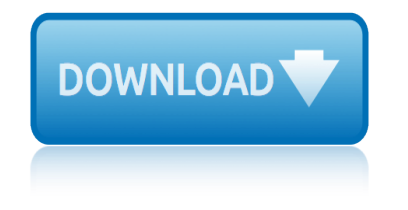

### **access 3 workbook answers pdf**

Get Instant Access to eBook Print Reading For Industry 9th Edition Answers PDF at Our Huge Library. lists. Discover any specific books that you want to read online today.

# **PRINT READING FOR INDUSTRY 9TH EDITION ANSWERS PDF**

This website and its content is subject to our Terms and Conditions. Tes Global Ltd is registered in England (Company No 02017289) with its registered office at 26 Red Lion Square London WC1R 4HQ.

# **Handling Data Workbook - Worksheet Booklet - Functional ...**

Automotive Maintenance Merit Badge Workbook This workbook can help you but you still need to read the merit badge pamphlet. This Workbook can help you organize your thoughts as you prepare to meet with your merit badge counselor.

### **Automotive Maintenance - Us Scouting Service Project Inc**

WAMAP is a web based mathematics assessment and course management platform. Its use is provided free to Washington State public educational institution students and instructors.

# **WAMAP**

But all my young acquaintances from my College University and my old friends from high school only want to talk about College Football or Game of Thrones or Avengers Endgame, or whatever else is deemed "safe― by the PC Liberal establishment.

### **Home | Yahoo Answers**

How To Use This Workbook. You can use this workbook by following these five steps. 1. Read Pub. 547 to learn about the tax rules for casualties, disasters, and thefts.

### **Workbook Theft Loss Disaster, and Casualty,**

I want to print all the sheets in the workbook I am working in except for Three specific sheets called "Front Page", "Data" and "Logs". I've tried with an "and"- and an "or"-statement and wrapped parenthesis around and nothing worked.

### **excel - Print all sheets in workbook except for 3 specific ...**

Hello Experts, I have a MS Excel workbook with 5 worksheets and I need to change the Worksheet Tab Names using MS Access VBA. Below displays the 5 worksheets and my VBA attempt.

# **MS Access VBA to change Worksheet Tab name - faster**

A workbook using the TSMILE structure to analyse all fifteen poems in the Love and Relationship cluster for the 2017 exams. There is space for students to write notes for each poem; a comparison chart and a glossary of key terms.

# **AQA Poetry Love and Relationships Workbook/Revision ...**

Serving Those Who Serve Vermont. The Department of Buildings and General Services exists primarily to provide the facilities and services required for all state agencies and departments to accomplish their missions.

# **Home Page | Buildings and General Services**

Hi ms-syeran, Thank you very much for commenting! It's great to hear from you :) This is one of our Premium resources, so you would need a subscription to access it.

# **access 3 workbook answers unit 3b**

### **Year 3 Maths Addition and Subtraction Workbook**

Slaying Excel Dragons Book Download files: 1) excelisfun-Start.xlsm (file to use for whole book) 2) excelisfun-Finished.xlsm (file to use for whole book)

# **Excel is Fun! - Highline College**

I am able to duplicate a workbook (copy to a desired location) which contains a macro in the background. This duplicate copy also contains the same macro.

### **excel - Copy workbook containing macro to a workbook ...**

THE CARE CERTIFICATE WORKBOOK STANDARD 14 1 Handling Information Confidentiality is a very important right of individuals who receive care and support.

# **The CARE CERTIFICATE Handling Information**

1 Mandatory Induction Standards for Healthcare Support Workers (HCSW) HCSW Workbook (November 2010) Questions and Answers (complete on Computer)

# **Mandatory Induction Standards for Healthcare Support ...**

Self-Directed Learning â€" Flexible learning in the cloud Education Hectic work schedule? Infor training is now available to fit into your busy life anytime  $\hat{\mathbf{a}} \in \mathbb{C}$  anywhere.

### **Cloud-based access to your own learning space 24/7**

Introduction. This workbook is designed to help you figure your loss on personal-use property in the event of a disaster, casualty, or theft. It contains schedules to help you figure the loss to your main home, its contents, and your motor vehicles.

### **Publication 584 (02/2019), Casualty, Disaster, and Theft ...**

The purpose of this book is to help students learn a common core of vocabulary which will be useful for almost any subject studied at college or university.

### **CHECK YOUR VOCABULARY FOR - englishatqueens.com**

ENGLISH FILE Pre-intermediate Workbook with key. Cleber Santos. Download with Google Download with Facebook or download with email

### **(PDF) ENGLISH FILE Pre-intermediate Workbook with key ...**

 $\hat{a}^{\text{TM}}$  Ask yourself a few times,  $\hat{a} \in \text{QW}$  hat if this experience is, in fact, a good thing for me? $\hat{a} \in \text{QW}$ watch how creative your mind can get with its answers.

# The Charisma Myth: Workbook and Audio Files – Olivia Fox ...

toshiba satellite pro 4300 user manual toro snowblower model 38185 manual free top notch 1 workbook second edition answers toyota k3 ve service manual topic test 3 quizlet e2020 thud discworld book 34 toyota celica st204 2 2l 1993 1999 workshop repair manual tohatsu 30 hp 4 stroke owners manual toyota 3sfe check bulb wiring trane x13511535 owner manual toyota rav4 20workshop service repair manual triumph bonneville [america workshop repair manual](http://www.1066contemporary.com/top_notch_1_workbook_second_edition_answers.pdf) [tohatsu 3.5 workshop manual](http://www.1066contemporary.com/toshiba_satellite_pro_4300_user_manual.pdf) toro op[er](http://www.1066contemporary.com/topic_test_3_quizlet_e2020.pdf)[ator manual model 20383](http://www.1066contemporary.com/toro_snowblower_model_38185_manual_free.pdf) toyota coaster 1993 1hz workshop manual total gym [1500 wo](http://www.1066contemporary.com/top_notch_1_workbook_second_edition_answers.pdf)rkout guide [traxxas t maxx 3](http://www.1066contemporary.com/toyota_k3_ve_service_manual.pdf)3 manual tomos moped a[35 a3 targa service pts m](http://www.1066contemporary.com/thud_discworld_book_34.pdf)[anual 5 manuals](http://www.1066contemporary.com/toyota_celica_st204_2_2l_1993_1999_workshop_repair_manual.pdf) toyota vvti [workshop manual](http://www.1066contemporary.com/toyota_celica_st204_2_2l_1993_1999_workshop_repair_manual.pdf) [toyota forkli](http://www.1066contemporary.com/toyota_rav4_20workshop_service_repair_manual.pdf)[ft sas 30 repair manual](http://www.1066contemporary.com/tohatsu_30_hp_4_stroke_owners_manual.pdf) toyota forklift [service manual model 7fdu30](http://www.1066contemporary.com/toyota_3sfe_check_bulb_wiring.pdf) [toro 13 38 hxl ser](http://www.1066contemporary.com/trane_x13511535_owner_manual.pdf)vice manual tms review answers december 224 thomson vs3010 manual [to the product manual impact soundworks](http://www.1066contemporary.com/triumph_bonneville_america_workshop_repair_manual.pdf) [tourism](http://www.1066contemporary.com/total_gym_1500_workout_guide.pdf) [practical assessmen](http://www.1066contemporary.com/total_gym_1500_workout_guide.pdf)[t](http://www.1066contemporary.com/tohatsu_3_5_workshop_manual.pdf) [answers grade 12014](http://www.1066contemporary.com/traxxas_t_maxx_33_manual.pdf) [touri](http://www.1066contemporary.com/toro_operator_manual_model_20383.pdf)[sm questions and answers exam 2014 grade 11](http://www.1066contemporary.com/tomos_moped_a35_a3_targa_service_pts_manual_5_manuals.pdf) toshiba 137service manual [tourism gr](http://www.1066contemporary.com/toyota_vvti_workshop_manual.pdf)[ade1final exam 2013](http://www.1066contemporary.com/toyota_forklift_sas_30_repair_manual.pdf) toyota landcr[uiser 7series workshop manual](http://www.1066contemporary.com/toyota_forklift_service_manual_model_7fdu30.pdf) toyota hzj80 [workshop manual](http://www.1066contemporary.com/toro_13_38_hxl_service_manual.pdf)

access 3 workbook answers pdfprint reading for industry 9th edition answers pdf handling data workbook - worksheet booklet - functional ...automotive maintenance - us scouting service project incwamaphome | yahoo answersworkbook [theft loss disaster, and casu](http://www.1066contemporary.com/access_3_workbook_answers_pdf.pdf)[alty,excel - print all sheets in workbook except](http://www.1066contemporary.com/print_reading_for_industry_9th_edition_answers_pdf.pdf) for 3 specific ...ms access vba to change worksheet tab name - fasteraqa poetry [love and relationships workbook/revision ...home page | bui](http://www.1066contemporary.com/handling_data_workbook_worksheet_booklet_functional.pdf)[ldings and](http://www.1066contemporary.com/automotive_maintenance_us_scouting_service_project_inc.pdf) general [servicesyear 3 maths addition and subtraction](http://www.1066contemporary.com/automotive_maintenance_us_scouting_service_project_inc.pdf) [work](http://www.1066contemporary.com/wamap.pdf)[bookexcel is fun! -](http://www.1066contemporary.com/home_yahoo_answers.pdf) [highline](http://www.1066contemporary.com/workbook_theft_loss_disaster_and_casualty.pdf) [collegeexcel - cop](http://www.1066contemporary.com/excel_print_all_sheets_in_workbook_except_for_3_specific.pdf)[y workbook containing macro to a workbook ...the car](http://www.1066contemporary.com/ms_access_vba_to_change_worksheet_tab_name_faster.pdf)e [certificate handling informationmandatory in](http://www.1066contemporary.com/aqa_poetry_love_and_relationships_workbook_revision.pdf)[duction standards for healthcare](http://www.1066contemporary.com/home_page_buildings_and_general_services.pdf) [support](http://www.1066contemporary.com/home_page_buildings_and_general_services.pdf) [...cloud-based access to your own learning spa](http://www.1066contemporary.com/year_3_maths_addition_and_subtraction_workbook.pdf)[ce 24/7publication 584](http://www.1066contemporary.com/excel_is_fun_highline_college.pdf) (02/2019), casualty, disaster, and theft ...check your vocabulary for [english](http://www.1066contemporary.com/excel_is_fun_highline_college.pdf)[atqueens.com\(pdf\) english file pre-intermediate workbook](http://www.1066contemporary.com/excel_copy_workbook_containing_macro_to_a_workbook.pdf) [with ke](http://www.1066contemporary.com/the_care_certificate_handling_information.pdf)[y ...t](http://www.1066contemporary.com/mandatory_induction_standards_for_healthcare_support.pdf)he [charisma myth: workbook and audi](http://www.1066contemporary.com/the_care_certificate_handling_information.pdf)o files  $\hat{a} \in \mathbb{C}$  olivia fox ...

[sitemap index](http://www.1066contemporary.com/the_charisma_myth_workbook_and_audio_files_olivia_fox.pdf)

[Home](http://www.1066contemporary.com/sitemap.xml)